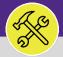

## SUPERVISOR PERFORM ESTIMATED WORK

Provides guidance for reviewing and completing a "Perform Estimated Work" Work Task.

#### ▼ GETTING STARTED

Customer Service is responsible for receiving and routing NU Facilities Estimate Requests. Once an Estimate Request is received, Customer Service will review the request and route it to the appropriate workgroup(s) along with the Estimate Form. Once the new Work Task has been created under the Perform Estimated Work Request Class, Customer Service will again assign the Work Task to the appropriate shop.

This job aid begins on the Facilities Connect **Task** screen. For more information on navigating to the **Tasks** screen, please refer to the **Supervisor: Tasks Screen** job aid.

#### **DIRECTIONS:**

To locate the new Work Task, from the My Organization's Active Tasks section:

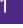

Click on the Maximize button.

| ■   | Northwestern   FACILITIES CONNEC                      | ст     |             |                                            |               |                              |          |                         |                        | Û 8                               |
|-----|-------------------------------------------------------|--------|-------------|--------------------------------------------|---------------|------------------------------|----------|-------------------------|------------------------|-----------------------------------|
| ۵   | Home                                                  |        |             |                                            |               |                              |          |                         |                        | My Bookmarks                      |
| Ľ   | 🖃 Reminders - Tasks 🛛 🗖 💌                             | € My A | Active Tasl | ks                                         |               |                              |          |                         |                        | 🖃 Job Cost Facilities Reports 🛛 🗨 |
| đ   | ▼ Notices                                             |        | Task Histo  | ry                                         |               | Billed Labor Detail Report 🔞 |          |                         |                        |                                   |
| D   | 0 - Action Items 🖻                                    |        |             |                                            |               |                              |          |                         |                        | Incurred Labor Detail Report 👩    |
| es. | 97 - Notifications 🛛 🔄 My Organization's Active Tasks |        |             |                                            |               |                              |          |                         |                        | Work Order Audit Report 🔯         |
|     | <ul> <li>My Team's Tasks</li> </ul>                   |        | Task ID     | Task Name                                  | Request<br>ID | Request Class                | Priority | Requested By            |                        |                                   |
| Ø   | 137 - Unassigned Tasks 🔂                              |        | Idsk ID     | Task Name                                  | ID            | Request Class                | Priority | Requested by            | Dunuing                | 🖃 Job Cost User Reports 🛛 🗖 🔽     |
| ð   | 370 - Overdue Tasks 🖬                                 |        | WT-         | WT-1040279 - Routine,                      | SR-           | Water                        | Routine  |                         | Technologica<br>Instit | Job Cost Summary and Detail Rep   |
|     | 0 - Tasks Due This Week 🚳                             |        | 1040279     | Technological Instit,<br>Water Temperature | 1002919       | Temperature                  |          | Evans, Troyer<br>Arthur | Instit                 | Job Cost Summary and Detail Rep   |
|     | 370 - All Open Tasks 👩                                |        | WT-         | WT-1041851 - Routine.                      | SR-           | General Repairs              | Routine  | Notali.Notali E         | Technologica           |                                   |
|     | 344 - Over-Budget Tasks 🖻                             |        | 1041851     | Technological Instit,                      | 1004077       | & Maintenance                |          |                         | Instit                 | 🖃 O&M Reports 📃 💌                 |
|     | 17 - Emergency Tasks 🖻                                |        |             | General Repairs &<br>Maintenance Ot        |               | Other                        |          |                         |                        | All Tasks by Resource 👩           |

Upon clicking, the full screen view of **My Organization's Active Tasks** will open. To locate the **Estimate Request Work Task:** 

Enter Estimate into the Request Class column and press enter. Layer search filters if necessary.

Once you have located the desired Work Task, click on the Work Task Record link to open.

| 1 🔳    | Northwe | Stern   FACILITIES C      | ONNECT                  |            |                  |          |                             | í (          |  |  |
|--------|---------|---------------------------|-------------------------|------------|------------------|----------|-----------------------------|--------------|--|--|
| ώ      | Tasks   |                           |                         |            |                  |          | 🙀 Add to Bookmarks          | My Bookmarks |  |  |
| e      | 🖃 My C  | Organization's Active Tas | sks                     |            |                  |          |                             | 6 ▼          |  |  |
| đ      |         |                           |                         | Ъ          | Request Class    |          | Apply Filters Clear Filters |              |  |  |
|        | 1       | Task ID                   | Task Name               | Request ID |                  | atus 个   | Priority                    | Requested By |  |  |
| &<br>Ø |         | Contains                  | ntains Contains         |            | ESTIMATE         | Contains | Contains                    | Contains     |  |  |
| ۵.     |         | WT-1084906                | WT-1084906 - Maintenanc | CC-1039218 | Estimate Request | Active   | Maintenance Project         | Simons,Lacy  |  |  |
|        | 1c      | WT-1098475                | 5 - Lurie WT-109847     | 75         | Corrective       | Estimate | Z60                         | ARP          |  |  |
|        |         | WT-1088756                | WT-1088756 - Maintenanc | CC-1040861 | Estimate Request | Active   | Maintenance Project         | Ramos,Franci |  |  |

1b

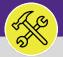

### SUPERVISOR PERFORM ESTIMATED WORK

#### **DIRECTIONS:**

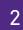

Upon clicking, the selected **Work Task** (**Perform Estimated Work**) will open:

Review the general details and description of the request to confirm there have been no changes to the work requested.

| Work Task: WT-1028062-WT-1028062 - Maintenance Project, 2020 Ridge, Estimate Request                        | 🖏 Add To Bookmanks 😹 Print 🥹 Help                       |
|----------------------------------------------------------------------------------------------------|---------------------------------------------------------|
| General Job Cost Work Details Resources Procedures Notifications Notes & Documents Work Task Info Audit Act | ions Supervisor Completes Hold Save Save & Close More x |
| (Required): Use this tab to enter, review, or change basic information about the task.                      |                                                         |
| <ul> <li>General</li> </ul>                                                                                 | Accept   Start Work   Stop Work                         |
| Task ID WT-1028062                                                                                          | Status Active                                           |
| * Task Name WT-1028062 - Maintenance Project, 2020 Ridge, Estimate Request                                  | Assignment Status Unassigned                            |
| Description Leak caused damage to the carpet in the Learning Commons. I need an estimate to have the ca     | Irpet removed and replaced.                             |
|                                                                                                    |                                                         |
|                                                                                                    |                                                         |
| Task Relssue Reason                                                                                         |                                                         |
| Currency US Dollars                                                                                         |                                                         |
| 😑 Details                                                                                                   |                                                         |
| Task Type Corrective D S Task Priority Mai                                                                  | intenance Project 🔎 🕄                                   |
| Request Class Estimate Request 🔎 🛽 Service Class Esti                                                       |                                                         |
| Primary Work Locations \Evanston Campus\2020 Ridge\04\00400                                                 | P 😒 Building Address 2020 Ridge Ave                     |
| Geography Lookup                                                                                            | P 😳 Building Name 2020 Ridge                            |
| Customer Organization \Organizations\Workgroups\Central Electrician                                         | Building Primary Use Education                          |
| Preferred Access Time Anytime                                                                               |                                                         |
|                                                                                                    |                                                         |

Next, confirm the details of the work in the Estimate Form. To open the Estimate Form:

### 3a Click on the Notes & Documents tab.

|                                            |                                                              |      |                          |                     |                              |                 |                     |                    |          |                  | -         |
|--------------------------------------------|--------------------------------------------------------------|------|--------------------------|---------------------|------------------------------|-----------------|---------------------|--------------------|----------|------------------|-----------|
| Vork Task: WT-1028062-WT                   | I-1028062 - Maintenance Project, 2020 Ridge, Estimate Reques | t    |                          |                     |                              |                 |                     |                    |          | Idd To Bookmarks | 📇 Print ( |
|                                            | A Details Resources Proced 3a pt Notes & Docu                | ment | s <sup>sk Info Auc</sup> | it Actions          |                              |                 |                     | Supervisor Complet | Hold Sav | e Save & Close   | More      |
| = General                                  |                                                              |      | _                        |                     |                              |                 |                     |                    | Accept   | Start Work       | Stop Wor  |
| Task ID W                                  | T-1028062                                                    |      |                          |                     | Status Active                |                 |                     |                    |          |                  |           |
| * Task Name W                              | T-1028062 - Maintenance Project, 2020 Ridge, Estimate Reques | t    |                          |                     | Assignment Status Unassigned |                 |                     |                    |          |                  |           |
| Task Reissue Reason<br>Currency US Dollars |                                                              |      |                          |                     |                              |                 |                     |                    |          |                  |           |
| Details                                    |                                                              |      |                          |                     |                              |                 |                     |                    |          |                  |           |
| Task Type                                  | Corrective                                                   | PB   | Task Priority            | Maintenance Project | t                            | PO              |                     |                    |          |                  |           |
| Request Class                              | Estimate Request                                             | PO   | Service Class            | Estimate            |                              | $\rho$ $\Theta$ |                     |                    |          |                  |           |
| Primary Work Location                      | \Locations\Evanston Campus\2020 Ridge\04\00400               |      |                          |                     |                              | P 🖸             | Building Addres     | s 2020 Ridge Ave   |          |                  |           |
| Geography Lookup                           |                                                              |      |                          |                     |                              | PØ              | Building Nam        | a 2020 Ridge       |          |                  |           |
| Customer Organization                      | \Organizations\Workgroups\Central Electrician                |      |                          |                     |                              |                 | Building Primary Us | Education          |          |                  |           |
| Preferred Access Time                      | Anvtime                                                      |      |                          |                     |                              |                 |                     |                    |          |                  |           |

Upon clicking, the **Notes & Documents** tab will open. In the **Related Documents** section, locate the **Estimate Form**:

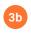

Click on the link to open the Estimate Form.

|                             |                                     |                             | tereserves a server          |            |                                                 | Supervisor Complete Ho         | d Enus | Save & Close | Hara |
|-----------------------------|-------------------------------------|-----------------------------|------------------------------|------------|-------------------------------------------------|--------------------------------|--------|--------------|------|
| General Job Cost Work D     | etails Resources Procedures Notif   | fications Notes & Documents | Work Task Info Audit Actions |            |                                                 | supervisor complete ho         | u save | Jare u Ciose | mare |
| otional): Reference related | documents or review comments to the | record.                     |                              |            |                                                 |                                |        |              |      |
|                             |                                     |                             |                              |            |                                                 |                                |        |              |      |
| Comments                    |                                     |                             |                              |            |                                                 |                                |        | Ade          | IR   |
| Export 1 total found        |                                     |                             |                              |            |                                                 |                                |        |              | how: |
| ! Comment Type              | Created By                          |                             | Reference Da                 | ce Con     | nment                                           |                                |        |              |      |
| Note                        | Campos,CJ                           |                             | 01/13/2020                   | Pref       | ferred Access Time: Anytime; Does Requester nee | to be Present During Visit: No |        |              |      |
|                             |                                     |                             |                              |            |                                                 |                                |        |              |      |
| Related Document            | s                                   |                             |                              |            |                                                 |                                | Fit    | nd   Remov   | e    |
| 0 total found               |                                     |                             |                              |            |                                                 |                                |        | 9            | how: |
| ! Document Name             |                                     |                             | 0.                           | ument D 3b | 10                                              |                                |        |              |      |

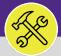

#### **OPERATIONS & MAINTENANCE**

## SUPERVISOR PERFORM ESTIMATED WORK

#### **DIRECTIONS:**

# 3

Continued.

Upon clicking, the **Document** pop-up window will appear.

Review the completed Estimate Form and verify the details are correct.

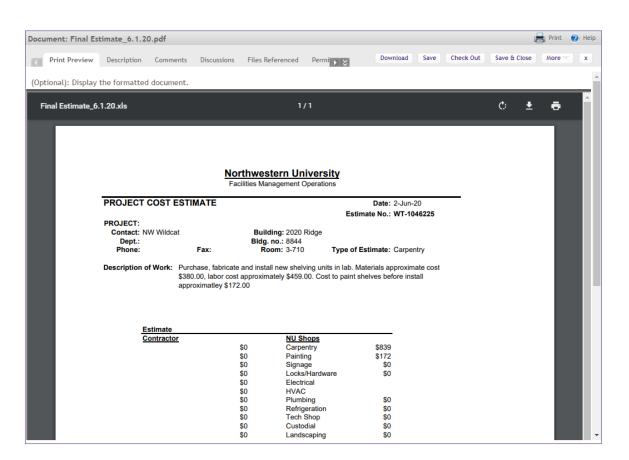

#### ▼ INFORMATION

Once you have validated the information in the **Work Task** and the attached completed **Estimate Form**, complete the work through your shops standard process.

If other shops are involved, you will need to add additional **Resources** and/or shops to the **Work Task**. For more information on adding **Resources** to a **Work Task**, refer to Job Aid #XX Assign Work **Tasks to Resources (Desktop).**